**Photoshop 2021 (Version 22.1.0) With Serial Key [Updated-2022]**

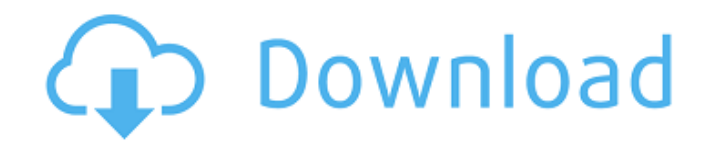

## **Photoshop 2021 (Version 22.1.0) Crack+ Activator Free For PC (2022)**

\* \*\*Microsoft Paint:\*\* Yes, it's true! I'm not kidding — Microsoft Paint is an all-purpose, basic tool that lets you create and edit raster images. Paint doesn't have all the features of Photoshop, but it's inexpensive and easy to use. You can begin using it with a minimal set of features, and it continues to be a popular tool for beginners. \* \*\*Adobe Photoshop Elements:\*\* Elements is a more simple, basic tool than Photoshop that has all the features of the other Adobe products. You can purchase this program separately (at a discount) or can add it to a license of Photoshop or Illustrator for additional pricing. You can use it just for graphics, or you can use it to create business documents. \* \*\*Adobe Fireworks:\*\* Fireworks is also a basic tool for graphics. You can use it to create web graphics as well as to create print designs. It's more suited for creating very simple designs; however, the program also offers more advanced features to designers. \* \*\* CorelDRAW: \*\* CorelDRAW has been around for years, and it's a great program for beginners. Using a multi-layer system, you create your art and overlay it with various tools. Elements of CorelDRAW are known as vector layers. This software enables you to create beautiful art and work with advanced graphics programs to expand your capabilities. You can purchase CorelDRAW at most computer software stores and order a free trial version. ## Adding a Shot with Multiple Elements When you open your image editing program, you need to create a new document. In the world of photography, you usually create a new image by adding a new layer to your existing artwork. Then you add any additional elements you want to put on that new layer. For example, say that you were creating a portrait of an actress, and you want to add some fine-art elements to enhance the portrait in the fashion world (hence the clothing, hair, and makeup added to the image in Figure 3-1). I create a document, add a new layer to that document, and add the elements to that layer. You could add all of the elements to one new layer. Adding multiple elements to one layer is a lot like using a clip-art resource and can be limiting. If you want a more finished or elegant look for your finished image, you probably want to create multiple layers and add the elements to each

## **Photoshop 2021 (Version 22.1.0) Crack**

There are not many professional image editing software but after we have worked with both Photoshop and Photoshop Elements, now we have a preference. We will show you the differences between both. Photoshop Elements vs Photoshop We chose the software as a reference and to compare them with the features we will show you how they perform in terms of time, memory, and difficultness. Managing images in Photoshop Elements vs Photoshop Both applications allow you to open, edit, manage and save images but Photoshop Elements makes it easier than Photoshop. Table of contents You can drag and drop files, manage folders, import images from scanners and cameras. Photoshop Elements also allows you to extract from files, crop, rotate, apply filter, and also create PDF images. Although you can download images from cameras and cards, and create new images, the applications do not have a feature to import images from social networks. Many tasks in the two software can be performed through keyboard shortcuts. We will describe them as they relate to each other. Photoshop Elements versus Photoshop Differences in time Yes, you will be able to save and open files in Photoshop Elements but this is a simple operation. To export them you can choose where they will be exported to. Many tasks with Photoshop requires a lot of time, so when we compare them in terms of time, Photoshop Elements can be faster. Photoshop Elements can be opened in a fraction of a second and makes it more accessible to the average user. Photoshop Elements vs Photoshop Differences in memory Another difference is the available memory. With Photoshop Elements you can work with a certain number of files and if you want you can use external drives. Your images will be saved with high quality in Photoshop Elements Differences in difficulty Photoshop can be a complex software, it is not easy to learn and it requires hours to complete simple tasks. Photoshop Elements is more accessible. It is a fairly simple software in which you do not have to go through a learning curve. You can edit images and make new images easier

with Photoshop Elements Photoshop Elements vs Photoshop Differences in features The features of Photoshop Elements can be compared to Photoshop. Photoshop Elements is more modest than Photoshop. You can use the features that are common to both in Photoshop, of course, and they are not lacking, but in many situations you 388ed7b0c7

#### **Photoshop 2021 (Version 22.1.0) Product Key**

Follow Cosmic Book News Body News of the Star Wars Kid downing a pint of Guinness is coming out today, and while the reports of him being sick and unable to stand up after the incident come from the same website he was arrested on this story is a bit different. Yes, he was caught drunk in a public place, but what made the evening news was that the 18-year-old was also filmed on camera dancing and later performing a mini-skit while wearing a bright orange disguise and posing as a member of the British Royal Family. All of this is too good, even for the kiddies. The Star Wars Kid, as he's being called, says he was having fun and that he'll be getting a lifetime ban from Guinness. I'm no politician, but I feel that doing something like this is one to be commended. He's a kid and the last thing he needs to worry about is a public drunken arrest. He's going to be pursued by fame, but if his comment on the Guinness fiasco is to be believed, it won't be the first time this happened. "I'm not really sure how that is supposed to make my fame go away," he told News 5 News. "So, basically, if I could do it over again, I'd be doing the same exact thing. I mean, it's the public's stupidity that put me in the pub in the first place." It's a great story, but I don't know how far-fetched it is. I mean, the kid is allegedly linked to the "Muggle World" within the realm of the Harry Potter universe. No one takes him seriously at all.Q: How to identify a Kia Panda grill? I have a Kia Panda 4WD but because I cannot see how to identify its grill I cannot use the car as a taxi. I have had to leave it for a day and thought I would top the engine oil, but on removal discovered it was not as easy as I thought. I need to get it back, but cannot see the grill. The car is a 5 door with 3 doors behind. The door handles have a black rectangular space in front of them. A: Those are door handles. According to your description, you have a Kia Ceed. The grill is very plain black, round and very small. There are no visible

#### **What's New in the Photoshop 2021 (Version 22.1.0)?**

Now Commenting On: Salvador Perez and Yadier Molina working out together Email Print Votto should play first in lineup 1:54 3/8/13: Joey Votto discusses the decision of whether he will be starting in the first or third spot in the lineup By Tom Singer / MLB.com | ST. LOUIS -- Braves catcher Yadier Molina and Royals infielder Salvador Perez went through fielding drills at Busch Stadium on Tuesday, the first time they have worked together since they each spent time at Double-A last season. Perez, 24, was acquired from the Kansas City Royals on Sept. 20, 2012, in the blockbuster three-team trade that sent Zack Greinke to Kansas City and sent Josh Hamilton to Texas. Molina, 29, was a three-time All-Star with the Cardinals before signing a five-year, \$95 million extension with the Cardinals in November, and has emerged as one of the most elite defensive catchers in the Majors over the last few years. Molina began working with Perez at Cardinals Spring Training, and the two spent a lot of time together at Double-A Springfield last season. "You know, he looked very good," Royals manager Ned Yost said. "He got a little bit of a break there in that particular area of the game, and he spent a lot of time. [Perez] did a lot of work, I know that, with catching, and it looks like he learned some stuff. "As a catching coach, you work to try to help you and he was very receptive and receptive to learning a few different things. As we progress with him, I'm sure it'll get better and better. He's excited about it. We're excited about it." Perez hasn't played first base since 2007, when he played for the Dodgers. Like Perez, Molina has never played first in the Majors. One thing that probably won't go without question is the routine used for both catchers. Molina's was developed with his coaching staff in San Diego last season; Perez's was more of a personal choice. "I try to play every position," Perez said. "Baseball is different. They have different pitchers every day. It's really hard to play this year.... If they want to play me one time, I

# **System Requirements For Photoshop 2021 (Version 22.1.0):**

Minimum: OS: Windows XP (Service Pack 3 or later), Windows Vista (Service Pack 2 or later) Processor: Intel Pentium 4 CPU @ 1.2GHz Memory: 256MB RAM Recommended: OS: Windows Vista (Service Pack 2 or later) Processor: Intel Core 2 Duo CPU @ 1.6GHz Hard Drive: 2GB available space Additional Notes: This course is designed to cover the basic functions of the operating system and

Related links:

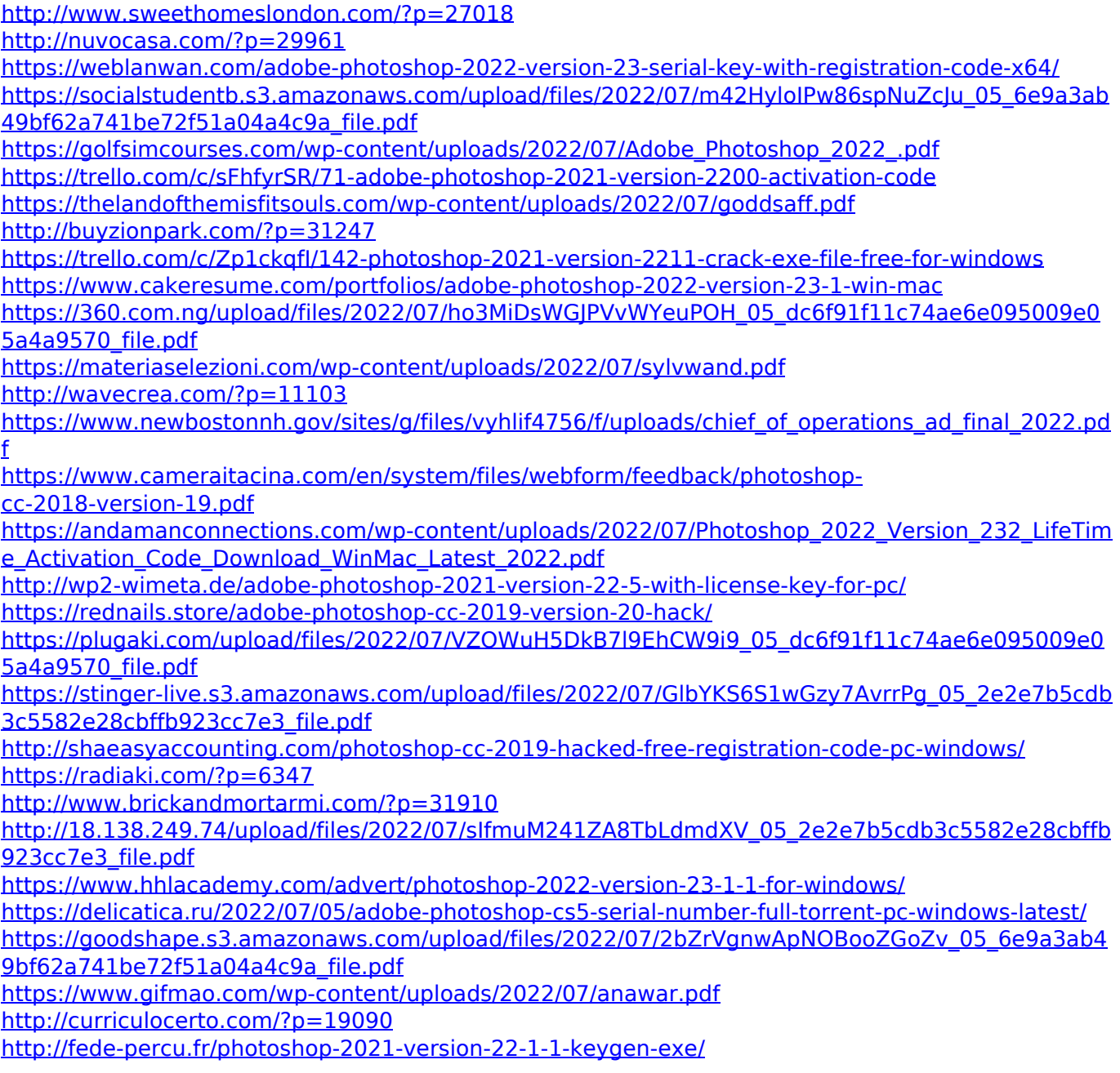